#### **AutoCAD Crack**

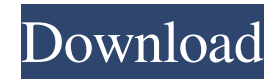

2.2.1 History Autodesk was founded by three university graduates, Andrew Smith, Thomas Revesz, and John Warnock. In 1971, they joined MIT's Lincoln Laboratory and created the first computer-aided design program, CAM-1, which was named after CAM-10. It was initially targeted at the aerospace industry, and it was the first CAD software designed to run on minicomputers. In 1972, The foursome formed Autodesk and started marketing CAM-1 in the late 1970s. The company also developed the AutoCAD software, which was released in 1982. Over the next decades, the company acquired several other CAD programs, and most recently, in May 2014, acquired ItelliCAD. AutoCAD introduced an XML-based programming

## language, "AutoLISP," in 1992. The

program was later re-released as free and open source software under the GNU General Public License version 2.0 (GPLv2) in March 2002. The source code was made available in order to allow companies to make their own modifications and fixes, and it is now the most common CAD source code. The first published documentation for AutoLISP was in a book by Autodesk employees. It was published by their company in 1993. The first commercially released AutoCAD version was AutoCAD 2 in 1987. It used a custom graphic chip known as EGA (Enhanced Graphics Adapter), a popular entry-level card in the 1980s. The first true 128-bit floating point architecture graphics chip, the G3 chip, was released in 1992 and was the basis for the next several Autodesk CAD releases. The first version with full 64-bit

## floating point architecture was AutoCAD 7

in 1995. In 1997, Autodesk added 3D rendering with OpenGL to AutoCAD. They added customizable User Interface components and the ability to support multiple programs simultaneously. In 2001, they released AutoCAD LT, which was designed to be more suitable for small businesses. It provided an improved user interface, fewer features, and smaller files. A few years later, in 2003, Autodesk released AutoCAD 2004, which was developed for more productive work in the construction industry. AutoCAD 2012 was released in 2011. This version was completely rewritten with a completely new platform and code base. AutoCAD 2013 and AutoCAD 2014 were released in 2012 and 2013, respectively.

**AutoCAD Crack + Download**

# The IES (Interactive Engineering Software)

architecture of AutoCAD is a programmatic approach to the creation of add-on products by third parties. With IES, programmers can define their own programming environment which allows them to extend AutoCAD to specific areas. If the add-on has been developed by AutoCAD Corporation, it is referred to as an AutoLISP product. An AutoLISP product has a language which is similar to programming languages used by programmers. In addition, it is possible to develop macros or add-on applications. A macro is a standalone application which can be used to perform a specific task such as inserting a picture in a drawing. An addon is an application which will install with a specific product. Add-ons can either be functional, in which case they can be used

### to perform functions such as adding, subtracting, or modifying elements in a drawing, or they can be parametric, which would allow for data to be input or used by the application. Using the ObjectARX framework, developers can use JavaScript-

like language called JavaScript Object Notation (JSON). This allows the AutoCAD developers to dynamically add objects, and can be used in AutoCAD if the JavaScript engine is enabled. AutoCAD also allows the developer to create customizable toolbars and interfaces for their own application. Unlike previous AutoCAD, AutoCAD R2009 added the ability to export an entire drawing as a ZIP file (a.zip file) from the application, saving hundreds of hours of labor and materials in those cases where it has to be re-created. R package development This product is more developed and matured than other version,

#### it has integrated development environment (IDE) and lot of other tools and libraries, while R package can save.R and.RData file, which can be used to re-create the application using R language. See also Autodesk Inventor Autodesk Revit Autodesk AutoCAD Autodesk AutoCAD LT Autodesk Navisworks References External links Category:3D graphics software Category:AutoCAD in the state of California on December 18, 2010, and received gold and platinum status awards for the next five years, with sales of more than 400,000 units worldwide. This was followed by The A-Game in 2011, which was a collaboration with Marvel Comics. The album features four 5b5f913d15

#### **AutoCAD**

Online Autocad account and login to the online Autocad account 1. Open Internet Explorer or Chrome, and click on AUTOCAD.EXE, and you will be logged in automatically with the Autodesk online Autocad account. 2. In online Autocad login, click on Services, and then click on Configuration. 3. Click on Provisioning, and then on Virtual Proxies and click on Add New Autocad Virtual Private Network You can access to Autocad database and data files through the Autocad Virtual Private Network (VPN). 1. You need the Autocad.lic file ( this is a private file, which you can access only if you have the keygen). 2. You need the VPN tools ( the Autocad.lic file, and the keygen). 3. Open your internet browser, and type Autocad.lic

### or Autocad License-Tool. 4. Click on the Autocad License-Tool, you will be redirected to the Autocad VPN Login screen. 5. Login with your Autocad online username and password. 6. Click on Save,

and you will be redirected to the Autocad VPN Login screen again. 7. Login with your Autocad online username and password again. 8. The software has successfully connected to the Autocad database. 9. You can now open the Autocad database and work with the Autocad database or data files in the Autocad Virtual Private Network. Autodesk Autocad Template 1. Open Internet Explorer or Chrome, and click on Autocad.exe, and you will be logged in automatically with the Autodesk online Autocad account. 2. In online Autocad login, click on Services, and then click on Administration. 3. Click on Template, and then click on Add New. 4. Click on Autocad

Templates. 5. In the Template Name field, type autocad template and click on Add. 6. Type autocad template in the Autocad Template Description field and click on Add. 7. Click on Save, and you will be redirected to the Autocad Template list.

**What's New in the AutoCAD?**

Improved shape based modeling: Your next-generation model, based on the foundation of parametric modeling, now offers a wider range of possibilities. Create models with complex parametric shapes, as well as complex profiles, splines, and arcs. Model parametric objects such as screws, bolts, and other hardware that are more efficient and precise than ever. (video: 2:32 min.) New timeline-based BOM creation: Create a BOM with ease by linking features directly to their

corresponding date and supplier. You can also insert a list of dates and suppliers in your BOM so that you can navigate from feature to feature or supplier to supplier easily. (video: 1:30 min.) New parametric annotation tools: To increase productivity, you can now create interactive parametric annotation tools to apply annotations to models at any scale. (video: 1:17 min.) Enhanced analytic precision: Benefit from an enhanced precision and speed of parametric solids and surfaces. Create solids with no infinitesimals, solids that intersect and meet other objects, as well as surfaces that intersect other objects such as textured meshes. These tools are indispensable for using parametric objects. (video: 2:13 min.) Dimension tools on the Fly: Dimension multiple views to any layer at any scale. Now, you can dimension one view of a model with all of your

dimensioning tools—at any layer—at any scale. (video: 1:22 min.) Enhanced parametric editing tools: Facilitate your parametric object editing with new tools that span the length and breadth of the tool palette. (video: 1:08 min.) Improved parametric editing tools for brushes: Parametric brush editors can now be optimized to speed up your brush rendering. (video: 1:41 min.) Improved geometric embedding: Easily create geometric objects on top of other parts of your model. Now, you can use geometric embedding to create hollow spheres, solid cylinders, or even complex shapes such as lenses and prisms. (video: 1:32 min.) Enhanced model-based surfaces: An extensive set of new surfaces, now includes perfect shapes, curve extensions, cross-sections, solidity, and gradient fill. (video: 1:18 min.) Enhanced recessed

Preparation: Should you have questions that require a bootable ISOs for your game or any other issue, we encourage you to Post the issue and somebody will assist you! If you are already familiar with the operation of your file manager, in this guide we will cover the general operation of NMM (No Man's Sky) and how to install mods, effects and other additional content. We will try to make this guide as beginner friendly as possible so it should take you a relatively short time to figure out if this is the modding tool you are

#### Related links:

<https://antiquesanddecor.org/wp-content/uploads/2022/06/AutoCAD-21.pdf> <http://www.advisortic.com/?p=25213> <http://www.educaf.pro/wp-content/uploads/2022/06/chatdel.pdf> <http://www.uniupa.it/2022/06/07/autocad-20-0-crack-free-download-pc-windows/> <http://pantogo.org/wp-content/uploads/2022/06/AutoCAD-13.pdf> <https://www.wooldridgeboats.com/wp-content/uploads/2022/06/balixan.pdf>

<https://tueventoenvivo.com/wp-content/uploads/2022/06/AutoCAD-12.pdf>

<https://www.lemiesoftskills.com/wp-content/uploads/2022/06/AutoCAD-4.pdf>

<https://eanlamuljirosfound.wixsite.com/alsiblaso/post/autocad-2017-21-0>

<https://cinetalk.kr/autocad-crack-free-latest-2022/>

<https://1z82.com/wp-content/uploads/2022/06/idafol.pdf>

[https://kiubou.com/upload/files/2022/06/PZuA2jinNN8ryGKaZZSs\\_07\\_a525ad5db3d692226c09efab8c8f3345\\_file.pdf](https://kiubou.com/upload/files/2022/06/PZuA2jinNN8ryGKaZZSs_07_a525ad5db3d692226c09efab8c8f3345_file.pdf)

<https://topfleamarket.com/wp-content/uploads/2022/06/AutoCAD-20.pdf>

<http://yotop.ru/2022/06/07/autocad-2020-23-1-download-latest/>

<http://orbeeari.com/?p=9239>

<https://ourlittlelab.com/wp-content/uploads/2022/06/odetat.pdf>

<https://kvmichocolates.com/wp-content/uploads/divisky.pdf>

[https://hobiz.s3.amazonaws.com/upload/files/2022/06/c9qtrlH5IRvJM9EHpMvk\\_07\\_7a50edb679ce97f97d902f11ce6fe004\\_fil](https://hobiz.s3.amazonaws.com/upload/files/2022/06/c9qtrlH5IRvJM9EHpMvk_07_7a50edb679ce97f97d902f11ce6fe004_file.pdf) [e.pdf](https://hobiz.s3.amazonaws.com/upload/files/2022/06/c9qtrlH5IRvJM9EHpMvk_07_7a50edb679ce97f97d902f11ce6fe004_file.pdf)

<https://intense-fjord-56471.herokuapp.com/ingeube.pdf>

<http://empoderamientodelospueblosoriginariosac.com/?p=3097>